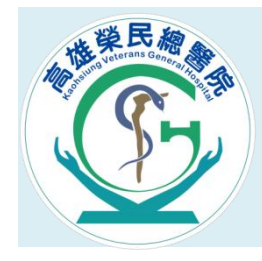

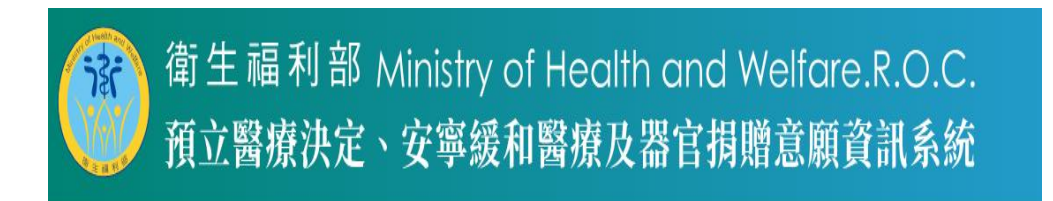

### 預立醫療決定、安寧緩和醫療及器官捐贈意願資訊系統

網址:[https://hpcod.mohw.gov.tw](https://hpcod.mohw.gov.tw/)

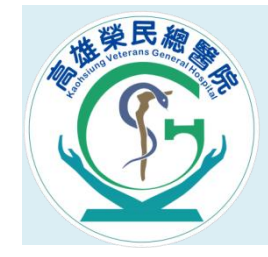

#### 路徑:Google輸入關鍵字 >衛福部預立醫療決定資訊系統

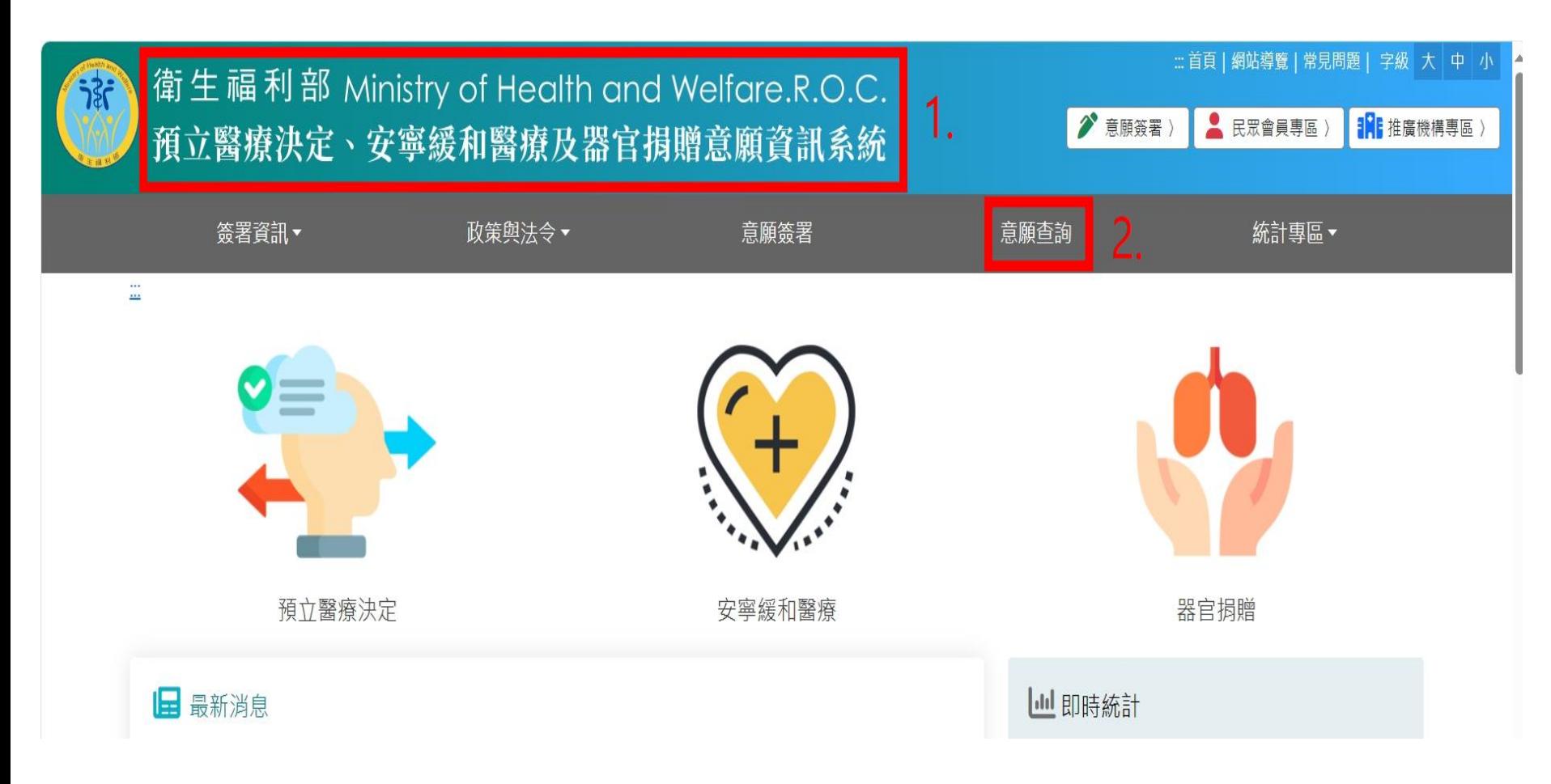

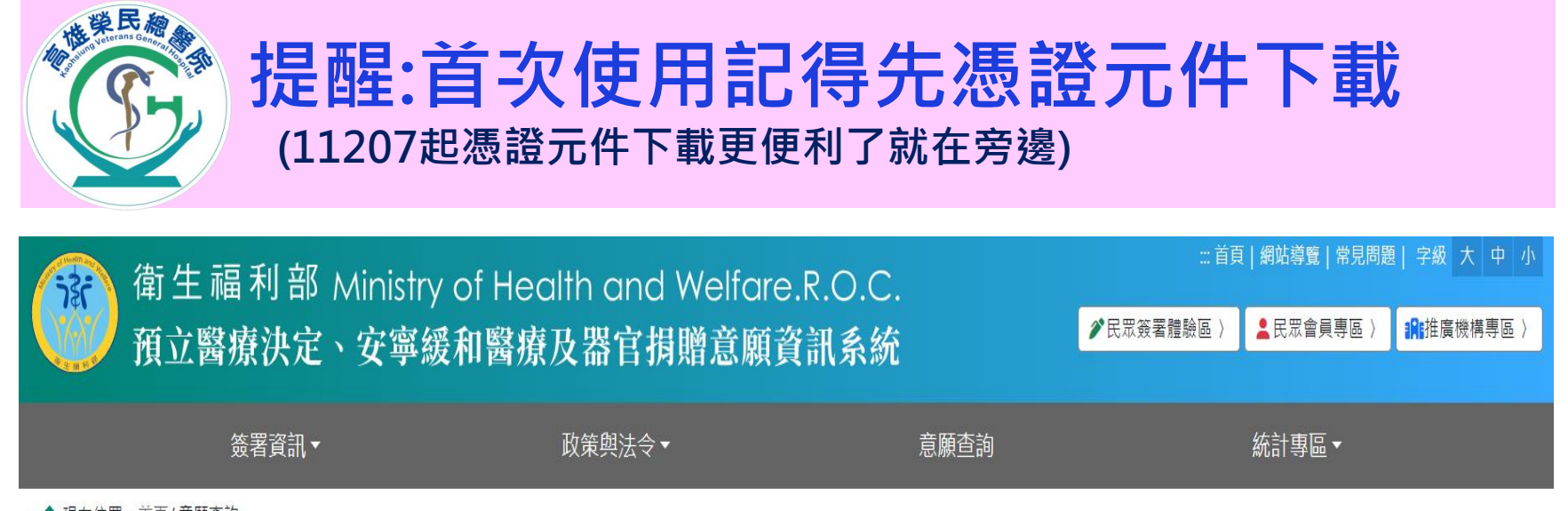

::: ▲ 現在位置: 首頁/ 意願香詢

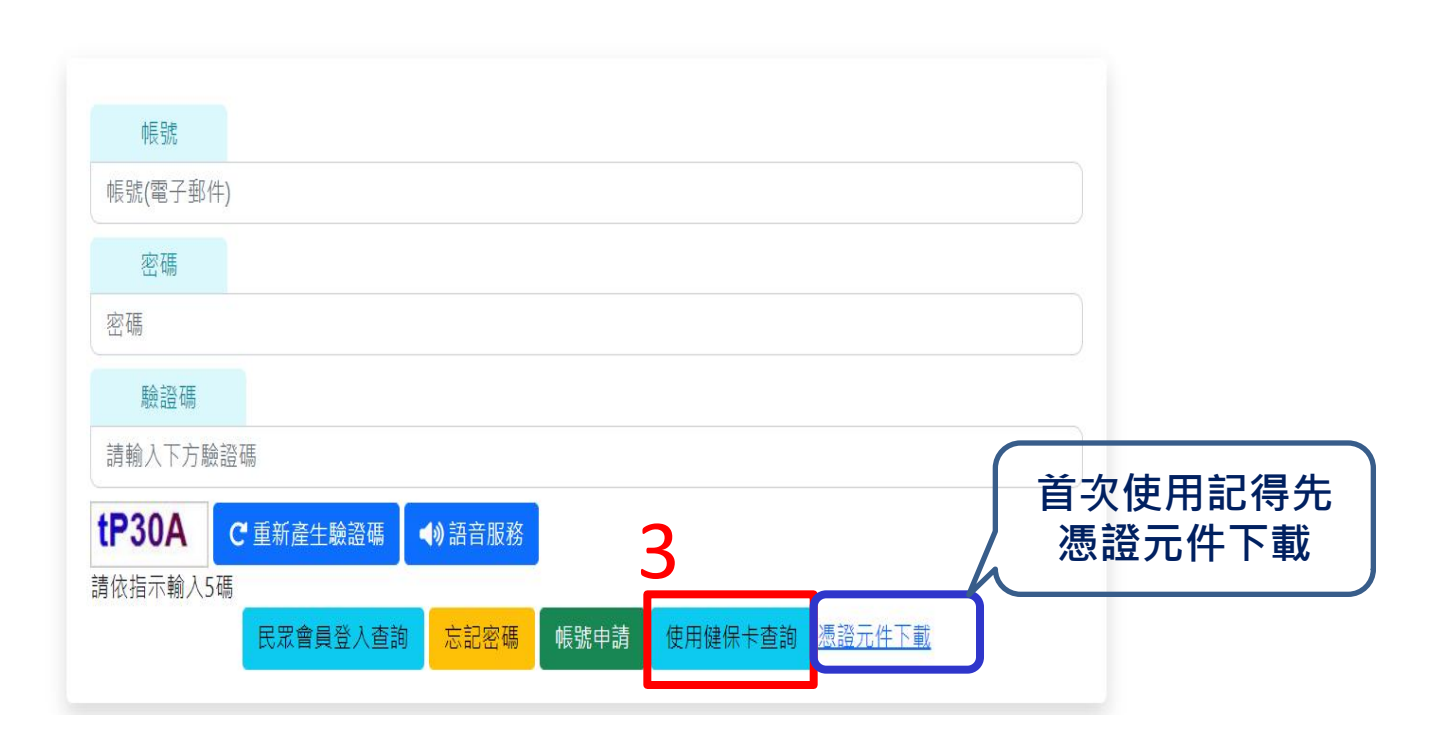

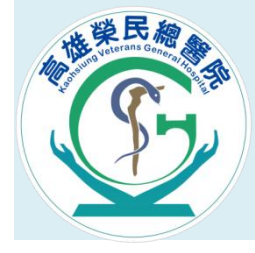

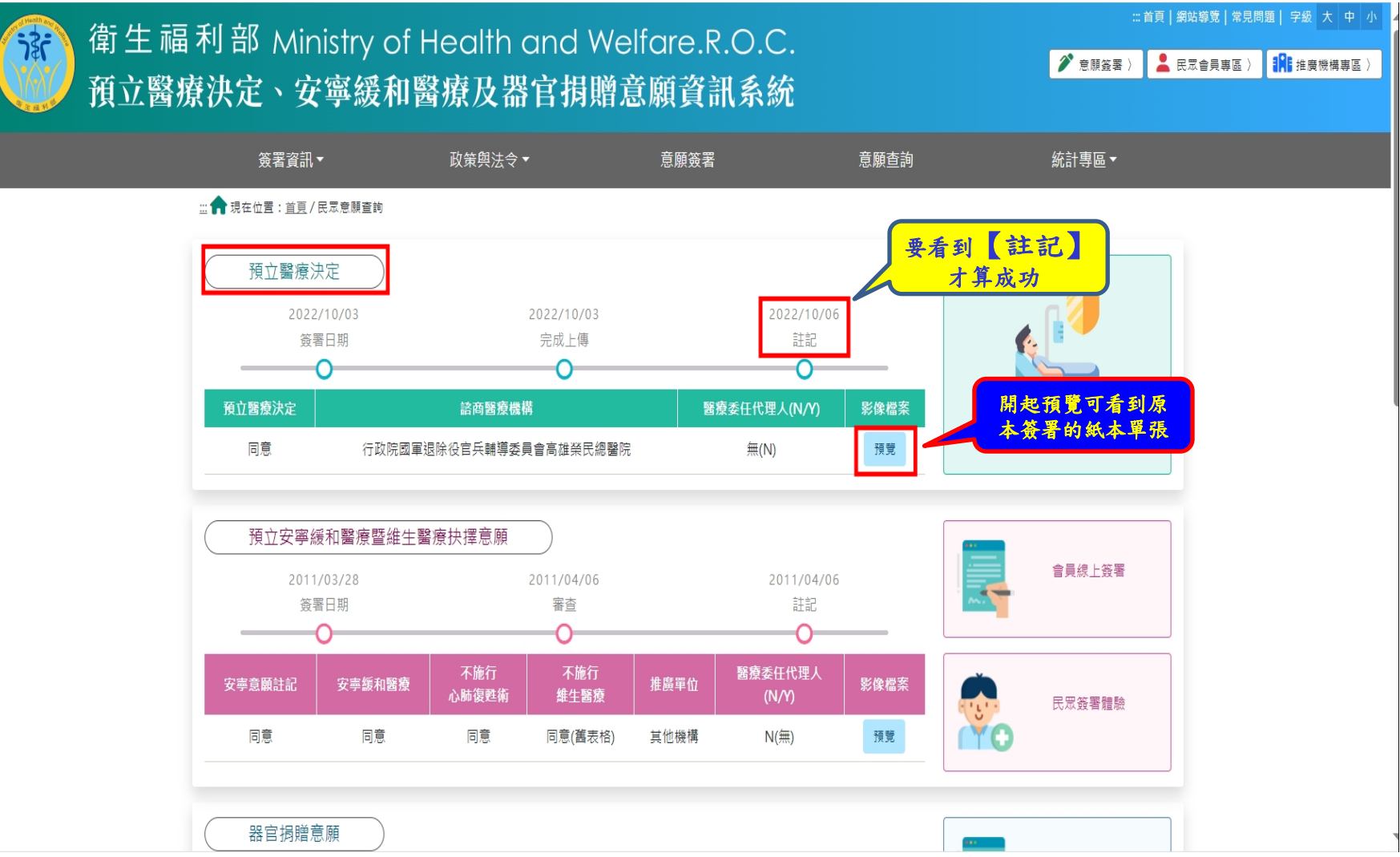

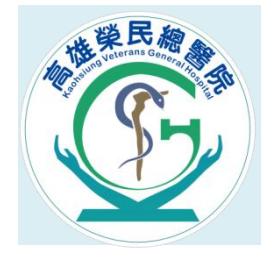

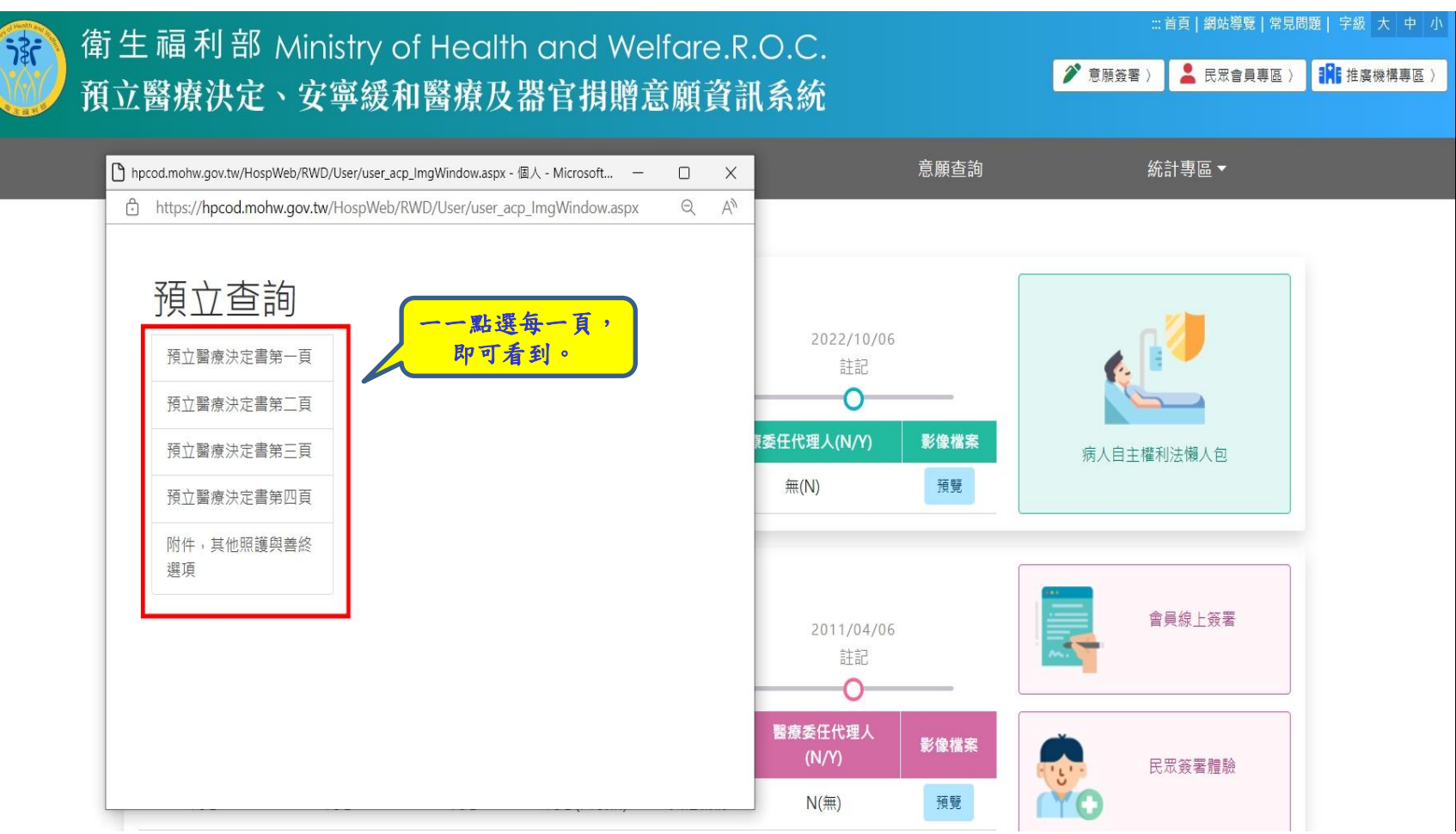

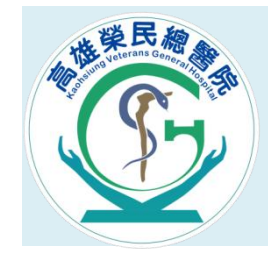

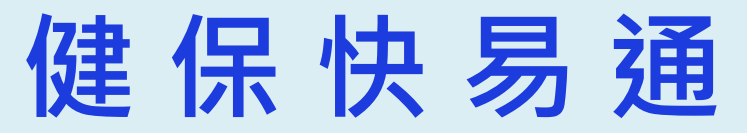

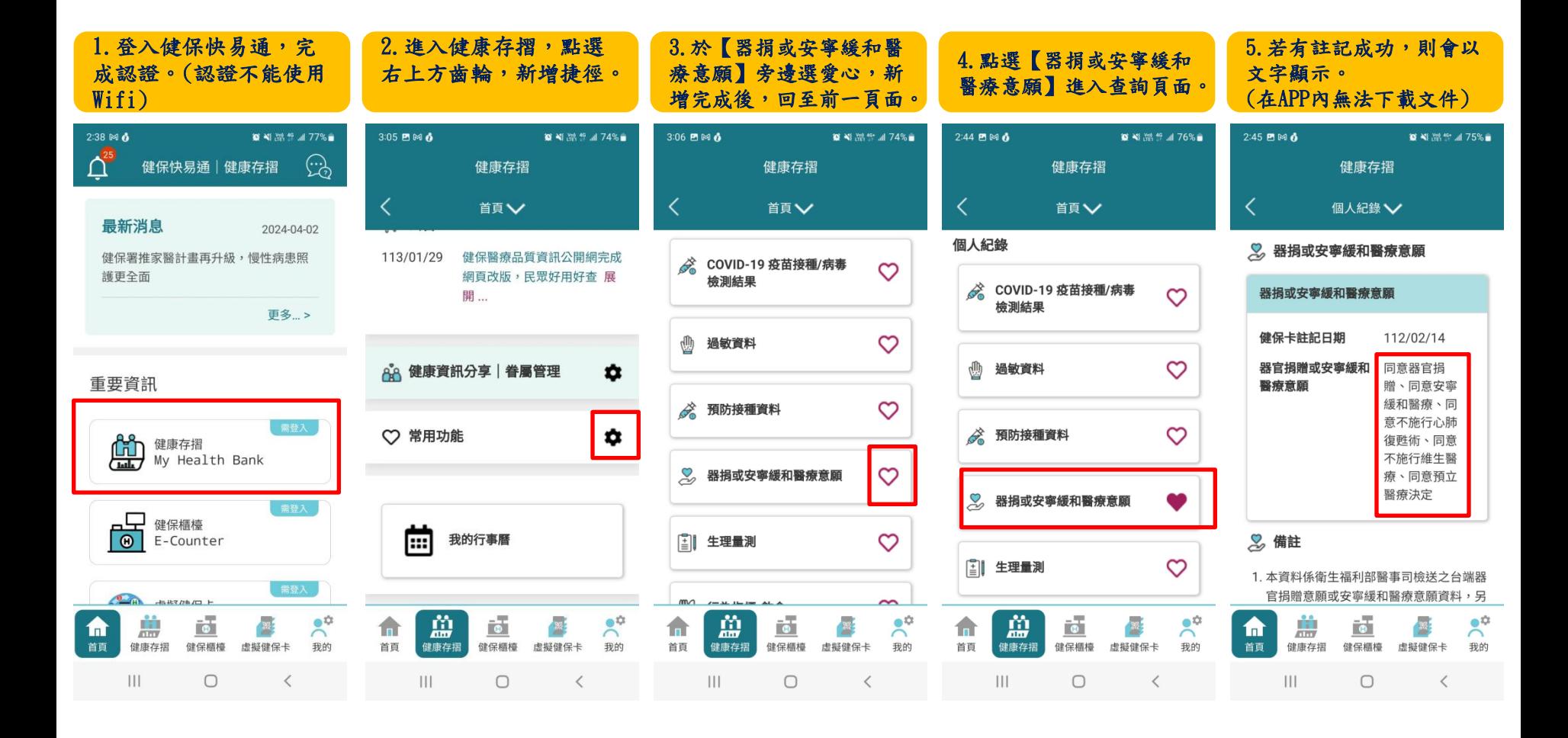